### **Электронный модуль «Часы реального времени»**

Артикул ПЭМ10.232

### Технические данные и руководство пользователя.

#### 1. Назначение устройства

Электронный модуль «Часы реального времени» (Рис. 1.1) является элементом системы управляющей электроники «Эвольвектор ВЕРТОР» (далее ВЕРТОР). Он предназначен для записи и дальнейшего использования информации о дате и времени. Модуль может использоваться при разработке учебных стендов или робототехнических конструкций, в которых процессы должны циклически выполняться по расписанию.).

Модуль рассчитан на применение совместно с программируемыми контроллерами и шилдами, входящими в систему ВЕРТОР (подробная информация о системе представлена на сайте https://academy.evolvector.ru).

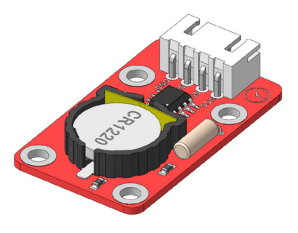

**Рис. 1.1**

#### 2. Конструкция модуля и назначение выводов (контактов)

Модуль выполнен в форме печатной платы, на которой смонтированы разъем для подключения модуля к контроллеру, микросхема часов реального времени, кварцевый резонатор с частотой 32,768 кГц и батарейный отсек для установки батареи стандарта CR1220, выдающую напряжение 3,3 В (Рис.2.1).

Плата имеет четыре крепежных отверстия под винты М3. Межосевое расстояние крепежных отверстий и физические размеры модуля представлены на рисунке 2.2. По расстоянию между крепежными отверстиями (кратно 16 мм) модуль совместим с конструкторами Эвольвектор, LEGO, MakeBlock и может крепиться к их деталям с помощью стоек.

Модуль не является независимым устройством и может работать только совместно с контроллерами системы ВЕРТОР.

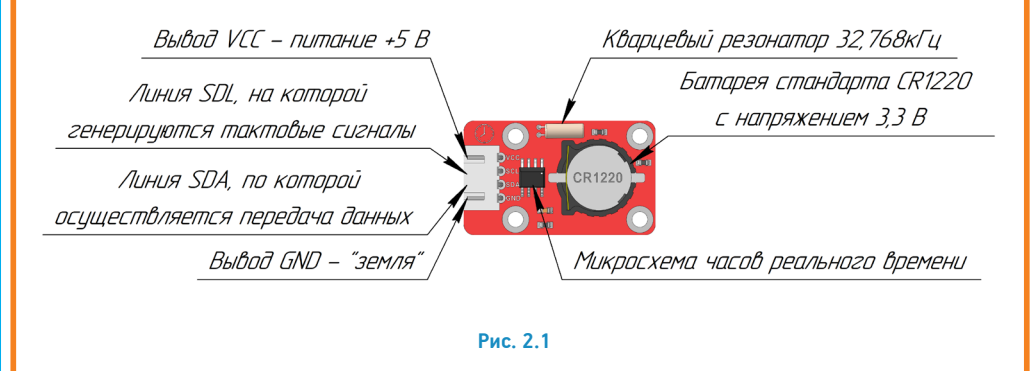

1

**ЭВОЛЬВЕКТОР** 

## ПЭМ10.232

Подключение модуля осуществляется с помощью разъема XH-2.54-4P, выводы которого имеют следующее назначение:

**VCC** - к "+" источника питания контроллера;

**SDL** - линия SDL, которая подключается к соответствующему контакту контроллера и по которой передаются тактирующие импульсы для передачи данных по протоколу I2C;

**SDA** - линия SDA, которая подключается к соответствующему контакту контроллера и по которой передаются данные по протоколу I2C;

**GND** - земля (общий провод).

Для указанных контактов на печатной плате модуля нанесена соответствующая маркировка белого цвета.

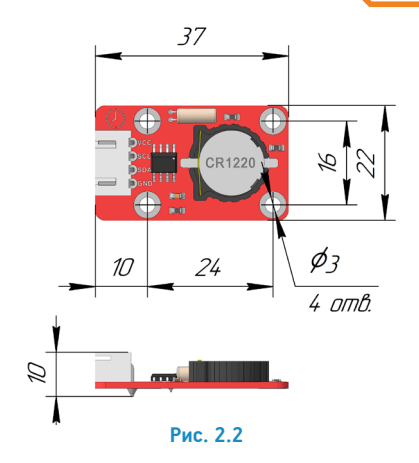

#### 3. Принцип работы.

Основным элементом модуля, осуществляющим подсчет и сохранение даты и времени, является микросхема часов реального времени DS1307Z или, как ее еще называют, RTC (Real time counter – счетчик реального времени).

Принцип действия указанной микросхемы основан на работе встроенного 15-битного счетчика. На него подаются внешние тактирующие импульсы от кварцевого резонатора, которые вызывают его переключение. Т.к. Счетчик 15-битный, то такие переключения выполняются 215 = 32768 раз, после чего счетчик обнуляется. Получается, что при подаче импульсов с частотой 32,768 кГц от соответствующего кварцевого резонатора счетчик будет обнуляться каждую секунду. Таким образом выполняется отсчитывание времени.

Полученные в результате данного процесса данные обрабатываются микросхемой и передаются контроллеру по протоколу I2C.

Функции по взаимодействию контроллера с модулем на основе микросхем из семейства DS1307 реализованы в библиотеке **«iarduino\_RTC-1.3.4»**.

**iarduino\_RTC watch(RTC\_DS1307)** - Функция для указания типа используемой микросхемы часов реального времени;

**watch.begin()** - Функция инициализации часов реального времени;

**watch.settime (Секунды, минуты, часы, день, месяц, год, день недели)** - Функция установки реального времени. В этом случае в функцию передаются следующие значения: секунды (от 0 до 59), минуты (0-59), часы (от 0 до 23), день месяца (от 1 до 31), номер месяца (от 1 до 12), год (без учета века: от 0 до 99), день недели (1 - понедельник, 2 - вторник, …, 7 - воскресенье);

**watch.gettime («Запрашиваемые параметры»)** - Функция возвращает строку, содержание которой определяется передаваемыми параметрами: **s** - возвращает секунды (00-59), **I** - возвращает минуты (00- 59), **h** - возвращает часы в 12-часовом формате (01-12), **H** - возвращает часы в 24-часовом формате (00- 23), **d** - возвращает день месяца (01-31), **w** - возвращает номер дня недели (0-6, где 0 - воскресенье, 6 - суббота), **D** - возвращает наименование дня недели (три символа: Mon, Tue, Wed, Thu, Fri, Sat, Sun), **m** - возвращает номер месяца (01-12), **M** - возвращает наименование месяца (три символа: Jan, Feb, Mar, Apr, **ЭВОЛЬВЕКТОР** 

## ПЭМ10.232

May, Jun, Jul, Aug, Sep, Oct, Nov, Dec), **Y** - возвращает год (четыре символа: 2000 - 2099), y - возвращает год (00-99). Например, функция watch.gettime(«d-m-Y, H:i:s, D») вернет в строку в виде: день-месяц-год, часы: минуты:секунды, день недели.

**watch.Переменная** - получить данные о времени для их записи в переменные и дальнейшего применения в скетчах. Предварительно необходимо вызвать на исполнение функцию watch.gettime(), а после записать время с использованием переменных: watch.seconds - переменная, содержащая секунды (0-59), watch. minutes - переменная, содержащая минуты (0-59), watch.hours - переменная, содержащая часы (1-12), watch.Hours - переменная, содержащая часы (0-23), watch.day - переменная, содержащая день месяца (1- 31), watch.weekday - переменная, содержащая день недели (0-6, где 0 - воскресенье, 6 - суббота), watch. month - переменная, содержащая номер месяца (1-12), watch.year - переменная, содержащая год (0-99).

Ниже приведен пример скетча, в котором реализован алгоритм записи времени в микросхему и дальнейшее мигания светодиодом один раз в две минуты:

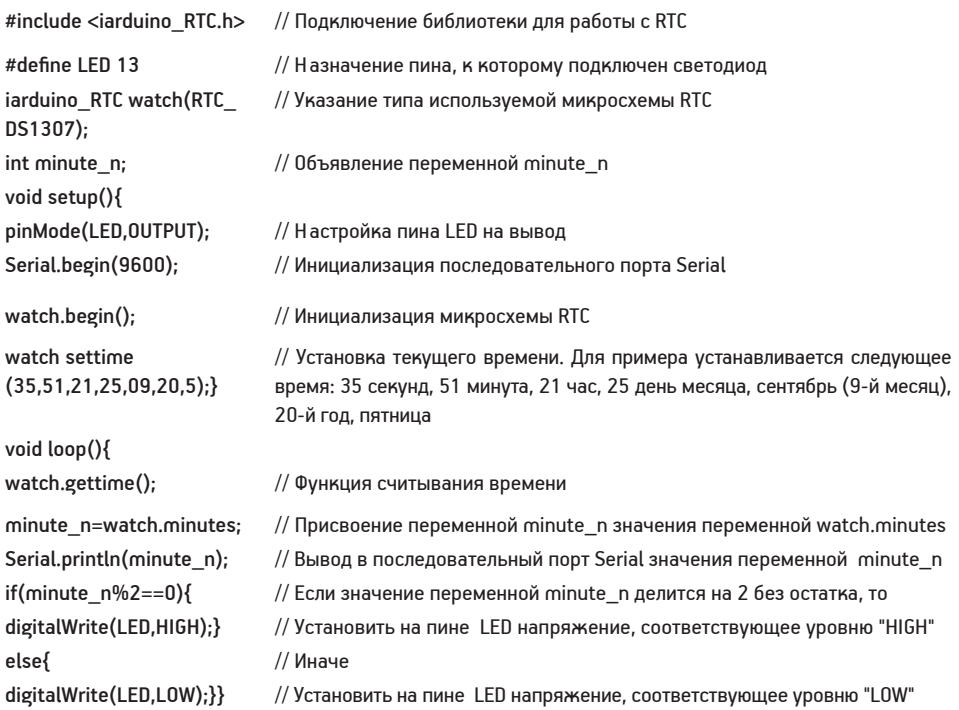

Для того, чтобы записанные в микросхему дата и время не сбрасывались при отключении контроллера от питания, предусмотрено наличие резервного питания — батарейный отсек для батареи CR1220, у которой номинальное напряжение 3,3 В, соответствующее параметрам питания микросхемы RTC. Переключение на него выполняется автоматически в случае отключения основного питания от разъема.

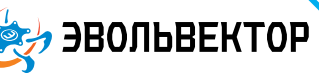

# ПЭМ10.232

#### 4. Технические характеристики

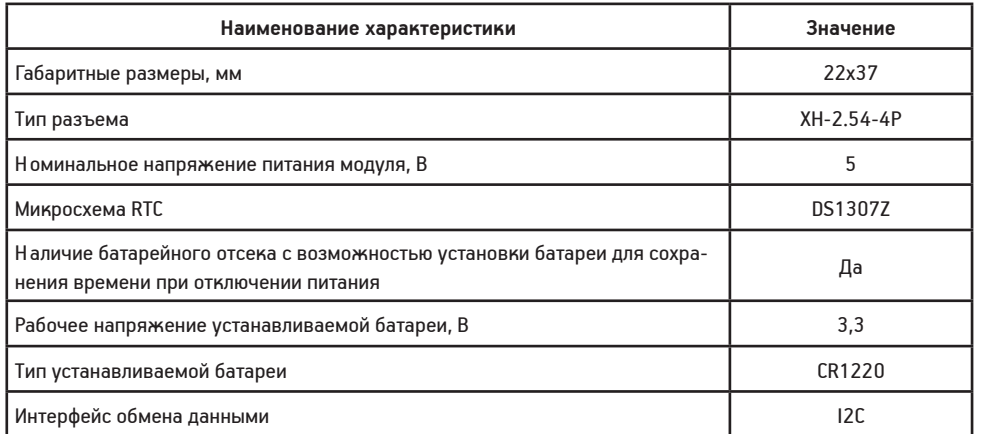

### 5. Условия гарантии

ООО «Эвольвектор» гарантирует работоспособность электронного модуля на протяжении всего гарантийного срока эксплуатации, который составляет 12 месяцев с момента приобретения устройства. Также гарантируется совместимость модуля с другими устройствами системы управляющей электроники ВЕРТОР. Гарантийные обязательства производителя распространяются только на ту продукцию, которая не имеет повреждений и не выведена из строя в результате неверных действий пользователя.

По вопросам гарантийного обслуживания, а также по всем техническим и информационным вопросам можно обращаться на электронную почту:

info@evolvector.ru

help@evolvector.ru

а также по телефону +7 (499) 391-01-05

Адрес для корреспонденции: 143300, Московская область, г. Наро-Фоминск, ул. Московская, д.15.